## Lqnvfdsh#nwdw<sup>TM</sup>\_#srqw}rww#v}œyhj

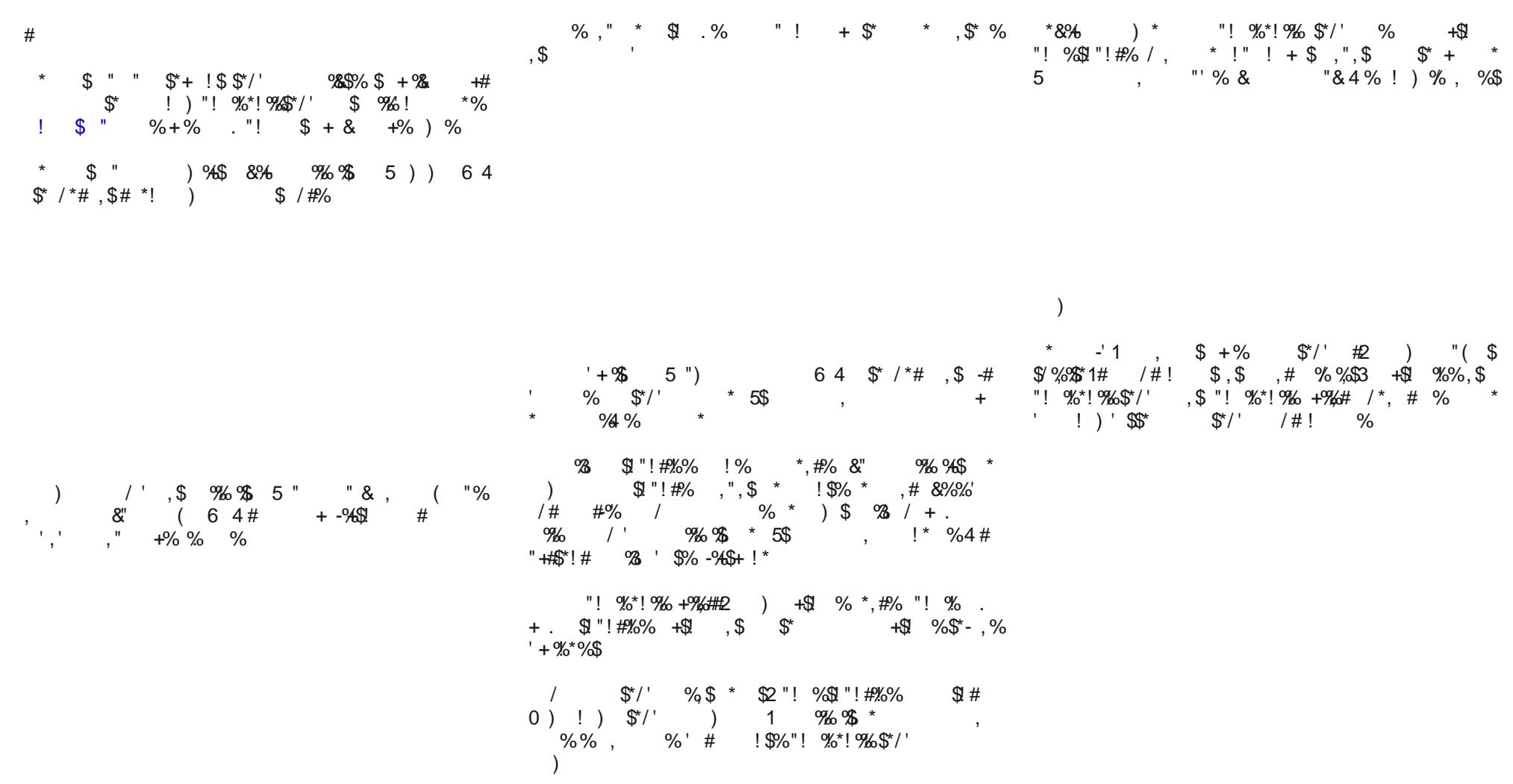